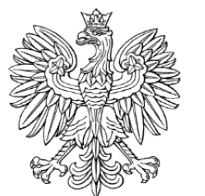

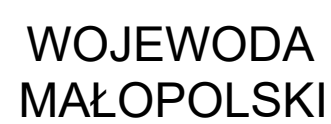

Znak sprawy: WI-IV.747.1.22.2023

## **ZAWIADOMIENIE o korekcie wniosku**

Na podstawie art. 8 ust. 1 w związku z art. 38 ust. 4 lit. x ustawy z dnia 24 kwietnia 2009 r. *o inwestycjach w zakresie terminalu regazyfikacyjnego skroplonego gazu ziemnego w Świnoujściu* (Dz.U.2023.924) – dalej: *Specustawa* oraz art. 61 ustawy z dnia 14 czerwca 1960 r. *Kodeks postępowania administracyjnego* (Dz.U.2023.775) – dalej: *Kpa*, **zawiadamia się, że 22 grudnia 2023 r. został zmieniony wniosek z 31 sierpnia 2023 r.** w sprawie wydania decyzji o ustalenie lokalizacji inwestycji towarzyszącej inwestycji w zakresie terminalu dla inwestycji pn.: *"Budowa gazociągu wysokiego ciśnienia w Nowym Sączu relacji Piątkowa – Biegonice" realizowanego w ramach inwestycji pn. "Budowa gazociągu Piątkowa – Biegonice – Podegrodzie – Chełmiec – Nowy Sącz wraz z infrastrukturą niezbędną do jego obsługi na terenie województwa małopolskiego"*, na wniosek inwestora: Polska Spółka Gazownictwa Sp. z o.o., ul. Bandrowskiego 16, 33-100 Tarnów, działającego przez pełnomocnika.

Zmiana wniosku polega na korekcie trasy gazociągu, która obejmie dodatkowo działki o numerach: **78/5 obr. 0115, j. ewid. M. Nowy Sącz, 96/3 obr. 0116, j. ewid. M. Nowy Sącz**.

Jednocześnie z zakresu wniosku usunięto działki o numerach: 713/3, 742 obr. 0017 Piątkowa, j. ewid. Chełmiec, 12/2 obr. 0055, j. ewid. M. Nowy Sącz, 6/11 obr. 0053, j. ewid. M. Nowy Sącz, 99/3, 28/9, 28/10 obr. 0116, j. ewid. M. Nowy Sącz, 77/9, 78/7, 78/6 obr. 0115, j. ewid. M. Nowy Sącz.

Na stronie BIP Małopolskiego Urzędu Wojewódzkiego w Krakowie, opublikowano mapę z przebiegiem inwestycji na ww. działkach. Jest ona dostępna w menu podmiotowym w zakładce: Urząd Wojewódzki/Wydziały/Infrastruktury/Repozytorium plików/ Załaczniki graficzne do sprawy znak: WI-IV.747.1.22.2023 (korekta wniosku) - …

[https://bip.malopolska.pl/muw,a,2417489,zalaczniki-graficzne-do-sprawy-znak-wi](https://bip.malopolska.pl/muw,a,2417489,zalaczniki-graficzne-do-sprawy-znak-wi-iv7471222023-korekta-wniosku-budowa-gazociagu-wysokiego-cisni.html)[iv7471222023-korekta-wniosku-budowa-gazociagu-wysokiego-cisni.html](https://bip.malopolska.pl/muw,a,2417489,zalaczniki-graficzne-do-sprawy-znak-wi-iv7471222023-korekta-wniosku-budowa-gazociagu-wysokiego-cisni.html)

Zainteresowane strony lub ich pełnomocnicy, legitymujący się pełnomocnictwem sporządzonym zgodnie z art. 32 i 33 *Kpa*, mogą na każdym etapie postępowania, zapoznać się z materiałem dowodowym oraz dokumentacją przedłożoną przez inwestora w siedzibie Małopolskiego Urzędu Wojewódzkiego i w tym przedmiocie

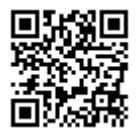

wnieść ewentualne uwagi lub zastrzeżenia, powołując się na znak sprawy: WI-IV.747.1.22.2023.

Kontakt z organem zapewniony jest: za pośrednictwem wszelkich środków komunikacji zdalnej, w tym komunikacji elektronicznej, (np. za pośrednictwem skrzynki ePUAP - /ag9300lhke/skrytka, faksem - 12 422 72 08); pocztą tradycyjną uwagi i wnioski należy kierować na adres Małopolskiego Urzędu Wojewódzkiego w Krakowie (ul. Basztowa 22, 31-156 Kraków); osobiście po wcześniejszym uzgodnieniu terminu drogą telefoniczną (12 39-21-612 - sprawę prowadzi p. Karolina Starek).

## **POUCZENIA:**

Informuje się, że zgodnie z przepisami *Specustawy* Wojewoda zawiadamia o wszczęciu postępowania o ustalenie lokalizacji inwestycji w zakresie terminalu wnioskodawcę – na adres wskazany we wniosku; właścicieli i użytkowników wieczystych nieruchomości objętych wnioskiem – na adres określony w katastrze nieruchomości (którego funkcję pełni ewidencja gruntów i budynków) ze skutkiem doręczenia; pozostałe strony, w drodze obwieszczenia w urzędzie wojewódzkim i urzędach gmin właściwych ze względu na lokalizacie inwestycji w zakresie terminalu, w Biuletynie Informacji Publicznej, na stronie podmiotowej urzędu wojewódzkiego, a także w prasie o zasięgu ogólnopolskim; właściwe miejscowo organy w sprawach wydania decyzji o pozwoleniu na budowę i decyzji o warunkach zabudowy i zagospodarowania terenu, przy czym wójt (burmistrz, prezydent miasta) niezwłocznie ogłasza o wszczęciu postępowania w Biuletynie Informacji Publicznej, na stronie podmiotowej urzędu gminy.

W przypadku nieuregulowanego stanu prawnego nieruchomości objętych wnioskiem o wydanie decyzji o ustaleniu lokalizacji inwestycji w zakresie terminalu lub braku w katastrze nieruchomości danych pozwalających na ustalenie danych osobowych, w szczególności adresu zamieszkania, właściciela lub użytkownika wieczystego nieruchomości, zawiadomienie właściciela lub użytkownika wieczystego o wszczęciu postępowania o ustalenie lokalizacji inwestycji w zakresie terminalu, następuje w drodze obwieszczenia. Przez nieuregulowany stan prawny należy rozumieć także sytuację, kiedy dotychczasowy właściciel lub użytkownik wieczysty nieruchomości nie żyje, a spadkobiercy nie wykazali prawa do spadku.

- Z dniem doręczenia niniejszego zawiadomienia:
- 1) nieruchomości stanowiące własność Skarbu Państwa lub jednostki samorządu terytorialnego, objęte wnioskiem o wydanie decyzji o ustaleniu lokalizacji inwestycji w zakresie terminalu, nie mogą być przedmiotem obrotu w rozumieniu przepisów o gospodarce nieruchomościami do dnia, w którym decyzja ta stała się ostateczna. Czynność prawna dokonana z naruszeniem tego wymogu jest nieważna;
- 2) w odniesieniu do nieruchomości objętych wnioskiem o wydanie decyzji o ustaleniu lokalizacji inwestycji w zakresie terminalu, do dnia, w którym decyzja ta stała się ostateczna, nie wydaje się decyzji o pozwoleniu na budowę; toczące się postępowania ulegają zawieszeniu z mocy prawa do dnia, w którym decyzja

o ustaleniu lokalizacji inwestycji w zakresie terminalu stała się ostateczna. Na wniosek strony postępowania, po uzyskaniu zgody inwestora, organ prowadzący postępowanie w sprawie wydania decyzji o pozwoleniu na budowę w odniesieniu do nieruchomości objętych wnioskiem o wydanie decyzji o ustaleniu lokalizacji inwestycji w zakresie terminalu podejmuje zawieszone postępowanie;

3) w odniesieniu do nieruchomości objętych wnioskiem o wydanie decyzji o ustaleniu lokalizacji inwestycji w zakresie terminalu, do dnia, w którym decyzja ta stała się ostateczna, zawiesza się postępowania o wydanie decyzji o warunkach zabudowy i zagospodarowania terenu w rozumieniu ustawy z dnia 27 marca 2003 r. *o planowaniu i zagospodarowaniu przestrzennym*.

Zawieszenie postępowań, o których mowa w ww. pkt 2 i 3, nie dotyczy postępowań dotyczących terenów zamkniętych ustanowionych przez Ministra Obrony Narodowej lub innych postępowań prowadzonych na wniosek jednostek podległych Ministrowi Obrony Narodowej lub przez niego nadzorowanych lub na rzecz tych jednostek oraz postępowań w sprawie wydania decyzji o warunkach zabudowy i zagospodarowania terenu, decyzji o pozwoleniu na budowę, wszczętych na wniosek inwestora.

W przypadku, gdy po doręczeniu niniejszego zawiadomienia nastąpi: zbycie własności lub prawa użytkowania wieczystego nieruchomości objętej wnioskiem o wydanie decyzji o ustaleniu lokalizacji inwestycji w zakresie terminalu lub przeniesienie wskutek innego zdarzenia prawnego własności lub prawa użytkowania wieczystego nieruchomości objętej wnioskiem jw. - nabywca, a w przypadku, o którym mowa w ww. pkt 1, nabywca i zbywca, są obowiązani do zgłoszenia właściwemu wojewodzie danych nowego właściciela lub użytkownika wieczystego. Niedokonanie ww. zgłoszenia i prowadzenie postępowania bez udziału nowego właściciela lub użytkownika wieczystego nie stanowi podstawy do wznowienia postępowania.

Natomiast zgodnie z przepisami *Kpa* informuje się w szczególności, że:

- 1) Strona może działać przez pełnomocnika, chyba że charakter czynności wymaga jej osobistego działania.
- 2) Pełnomocnikiem strony może być osoba fizyczna posiadająca zdolność do czynności prawnych.
- 3) Pełnomocnictwo powinno być udzielone na piśmie lub zgłoszone do protokołu.
- 4) Pełnomocnik dołącza do akt oryginał lub urzędowo poświadczony odpis pełnomocnictwa. Adwokat, radca prawny, rzecznik patentowy, a także doradca podatkowy mogą sami uwierzytelnić odpis udzielonego im pełnomocnictwa oraz odpisy innych dokumentów wykazujących ich umocowanie. Organ administracji publicznej może w razie wątpliwości zażądać urzędowego poświadczenia podpisu strony.
- 5) Pisma doręcza się stronie, a gdy strona działa przez przedstawiciela temu przedstawicielowi.
- 6) Jeżeli strona ustanowiła pełnomocnika, pisma doręcza się pełnomocnikowi. Jeżeli ustanowiono kilku pełnomocników, doręcza się pisma tylko jednemu pełnomocnikowi. Strona może wskazać takiego pełnomocnika.
- 7) Strona, która nie ma miejsca zamieszkania lub zwykłego pobytu albo siedziby w Rzeczypospolitej Polskiej, innym państwie członkowskim Unii Europejskiej, Konfederacji Szwajcarskiej albo państwie członkowskim Europejskiego Porozumienia o Wolnym Handlu (EFTA) - stronie umowy o Europejskim Obszarze Gospodarczym, jeżeli nie ustanowiła pełnomocnika do prowadzenia sprawy zamieszkałego w Rzeczypospolitej Polskiej i nie działa za pośrednictwem konsula Rzeczypospolitej Polskiej, jest obowiązana wskazać w Rzeczypospolitej Polskiej pełnomocnika do doręczeń, chyba że doręczenie następuje usługą rejestrowanego doręczenia elektronicznego.
- 8) W razie niewskazania pełnomocnika do doręczeń, przeznaczone dla tej strony pisma pozostawia się w aktach sprawy ze skutkiem doręczenia.
- 9) W toku postępowania strony oraz ich przedstawiciele i pełnomocnicy mają obowiązek zawiadomić organ administracji publicznej o każdej zmianie swojego adresu.
- 10) W razie zaniedbania ww. obowiązku doręczenie pisma pod dotychczasowym adresem ma skutek prawny.

## **Z up. Wojewody Małopolskiego**

*Michał Donocik* **Kierownik Oddziału w Wydziale Infrastruktury** [podpisano kwalifikowanym podpisem elektronicznym<sup>\*</sup>]

## **Otrzymują:**

- **1.** (ePUAP) Pan Michał Piaszczyński *pełnomocnik inwestora*;
- **2.** Właściciele i użytkownicy wieczyści nieruchomości objętych korektą wniosku (na adres określony w katastrze nieruchomości ze skutkiem doręczenia zgodnie z art. 8 ust. 1 pkt 2 *Specustawy*) – wg rozdzielnika pozostającego w aktach sprawy;
- **3.** (ePUAP) Prezydent Miasta Nowy Sącz (art. 8 ust. 1 pkt 4 i ust. 2 pkt 2 i 3 *Specustawy*);
- **4.** (ePUAP) Starosta Nowosądecki (art. 8 ust. 1 pkt 4 i ust. 2 pkt 2 *Specustawy*);
- **5.** (ePUAP) Wójt Gminy Chełmiec (art. 8 ust. 1 pkt 4 i ust. 2 pkt 3 *Specustawy*);
- **6.** (ePUAP) Burmistrz Starego Sącza (art. 8 ust. 1 pkt 4 i ust. 2 pkt 3 *Specustawy*);
- **7.** Wojewoda Małopolski, Wydział Infrastruktury: WI-I, WI-II, WI-VI (w miejscu EZD);
- **8.** WI-IV Ad acta (EZD).

W przypadku doręczenia korespondencji za pośrednictwem operatora pocztowego, zastosowanie znajduje art. 39<sup>3</sup> ustawy Kodeks postępowania administracyjnego, zgodnie z którym wydruk pisma stanowi dowód tego, co zostało stwierdzone w piśmie, wydanym przez organ administracji publicznej w postaci elektronicznej, przy wykorzystaniu systemu teleinformatycznego. Szczegółowe informacje dotyczące daty i sposobu podpisania dokumentu oraz jego identyfikatora, ze wskazaniem osoby podpisującej, można odczytać z tabeli załączonej do pisma.